Name,Vorname:

WS15/16, Prof. Dr. M. Ross

Mat.-Nummer:

### Hilfsmittel: Keine

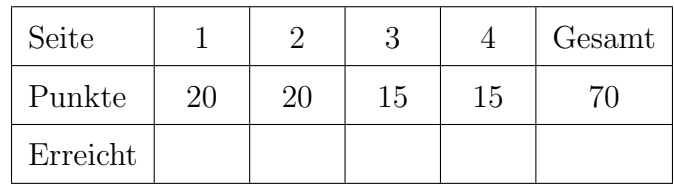

- 1. Charakterisieren Sie periodische SPS-Programmbearbeitung (im Vergleich zur zyklischen Bear- [3] beitung) hinsichtlich der Aspekte: Priorität, Bearbeitungsdauer, Einsatz/Verwendung
- . . 2. Wozu dient die Zyklusüberwachungszeit einer SPS? Denken Sie auch an die Ausgänge. [2] . . 3. Warum arbeitet eine SPS mit einem PAE? [2] . . 4. Die S7-1200 hat 14 Digitaleinänge. Wie lautet die Adresse von Eingang 14? [2]
- . .
- 5. Die Zahl 256 soll im Wort W2 einer SPS gespeichert werden. Geben Sie alle Bits dieses Wortes [3] im Speicher an. (nicht zum Wort W2 gehörende Bits frei lassen).

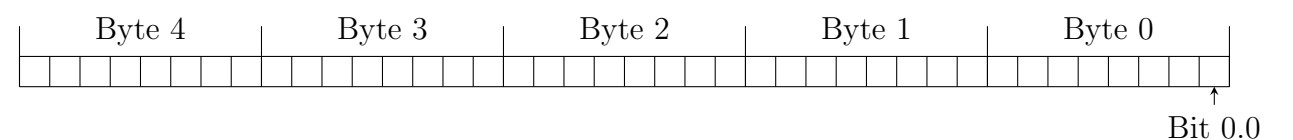

6. Wie nennt man folgende Programmiersprache? Ubersetzen Sie den Code in FUP. ¨ [5]

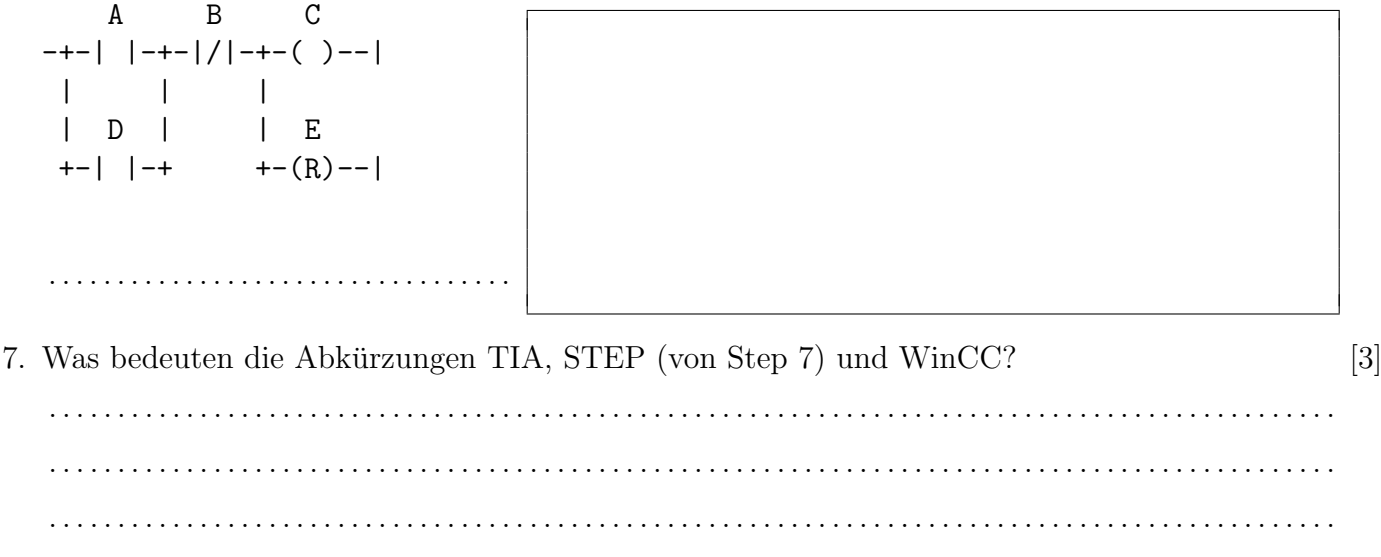

### WS15/16, Prof. Dr. M. Ross

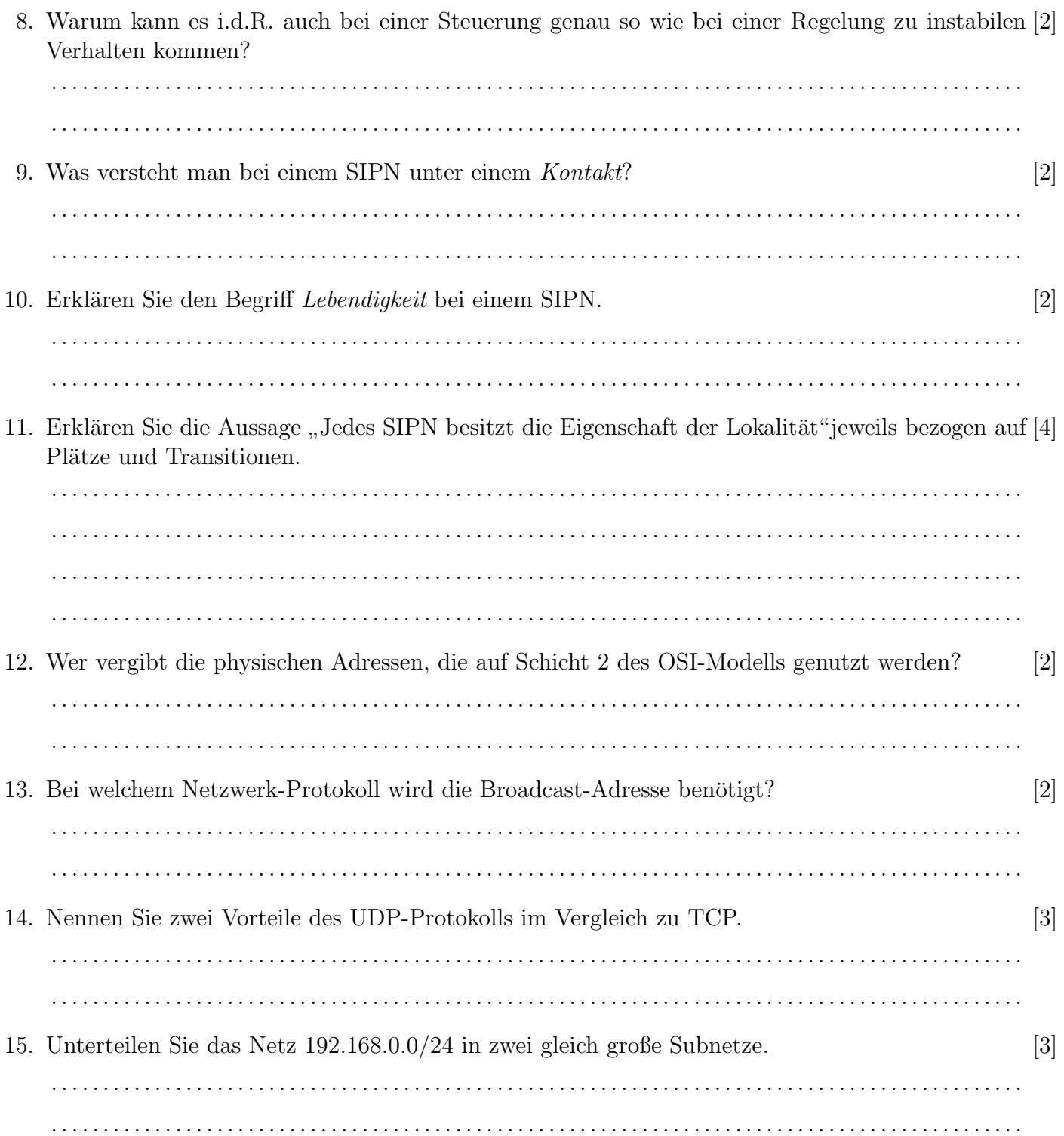

#### WS15/16, Prof. Dr. M. Ross

- 16. Vervollständigen Sie die Steuerung eines Werktores als SIPN mit folgenden Anforderungen: - Bedienung mit Tastern ÖFFNEN, SCHLIEßEN, HALT - Anhalten oder Richtungswechsel jederzeit möglich - Leuchte signalisiert Torbewegung - Das Tor soll nach 30s automatisch schließen
	- Wird beim Schließen eine Lichtschranke LS unterbrochen, stoppt Schließvorgang bis 30s nach Freigabe von LS
	- Kein manuelles Schließen bei unterbrochener Lichtschranke
	- Endschalter AUF und ZU signalisieren Zustand des Tores

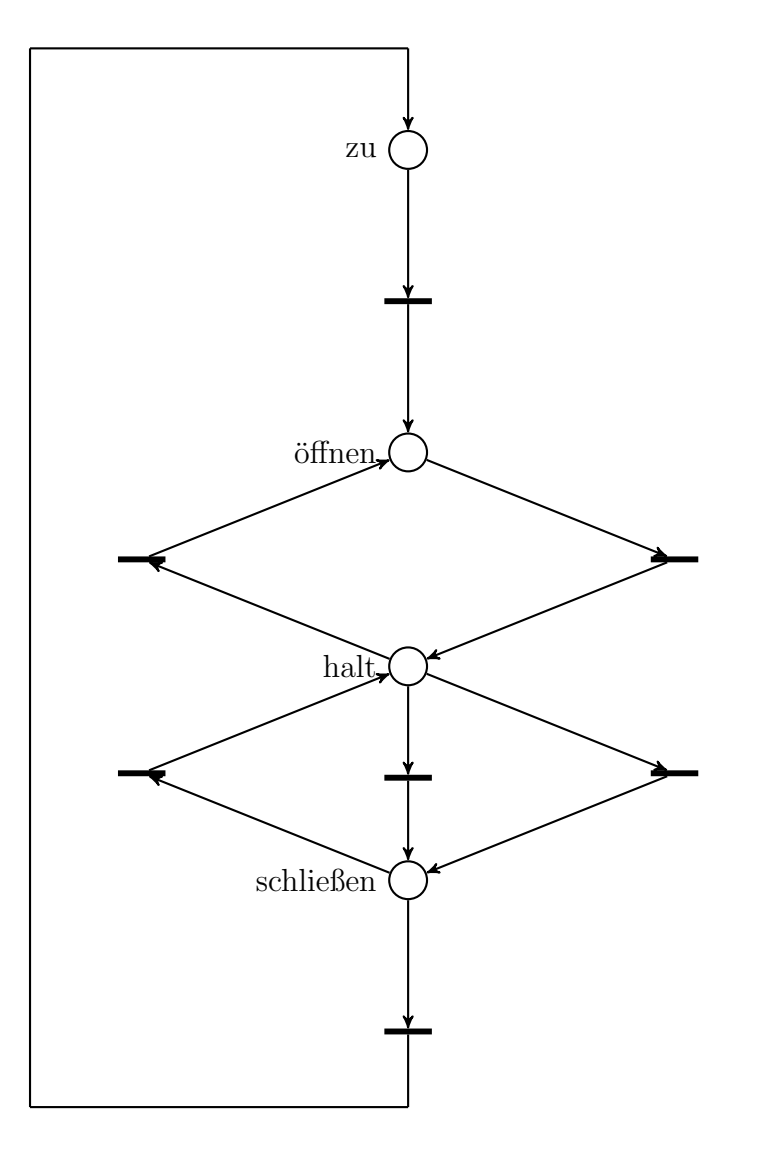

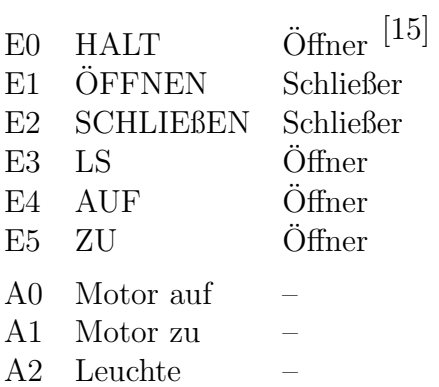

#### WS15/16, Prof. Dr. M. Ross

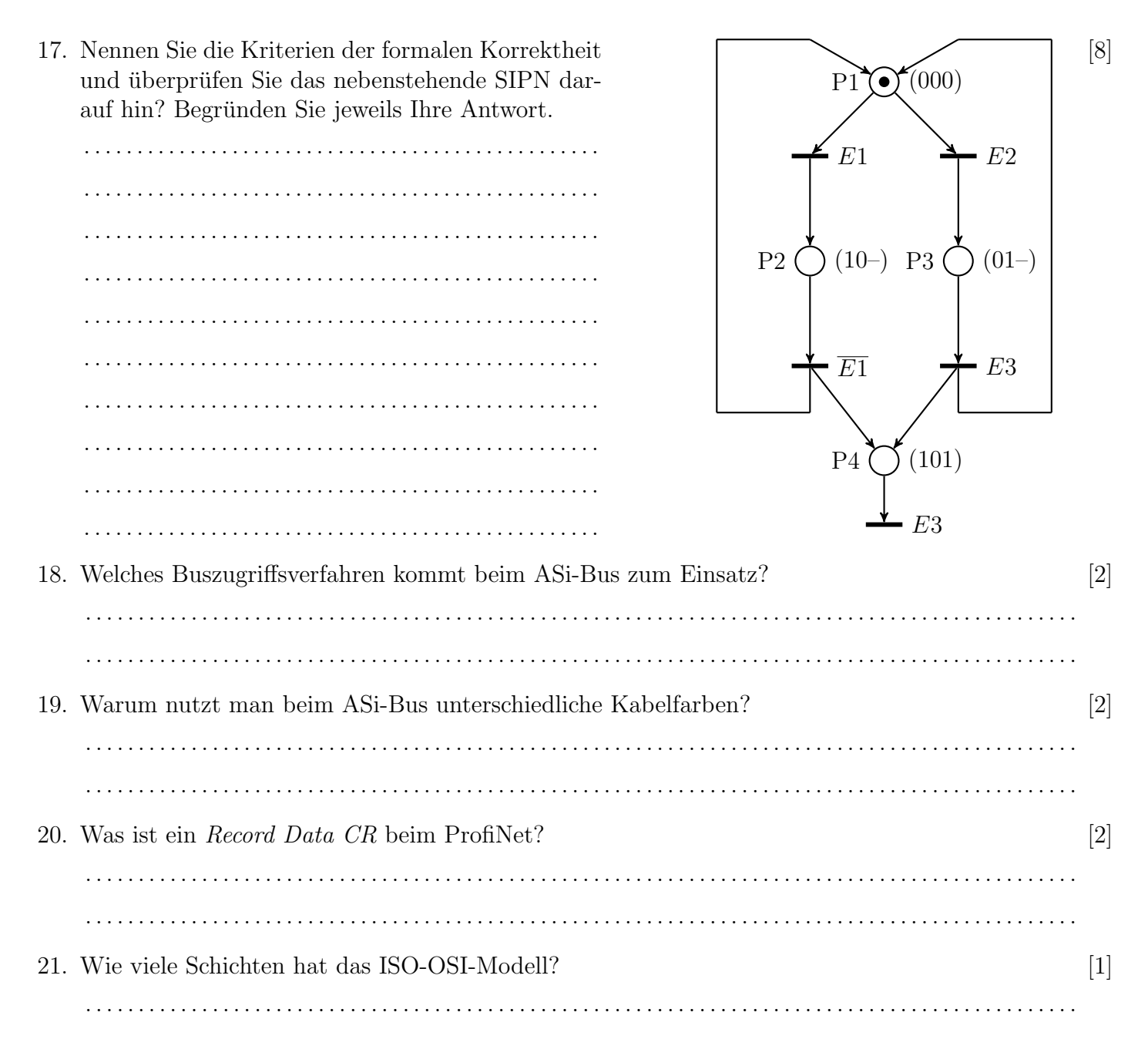